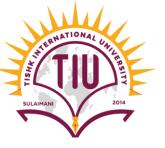

# Java & Exception Handling

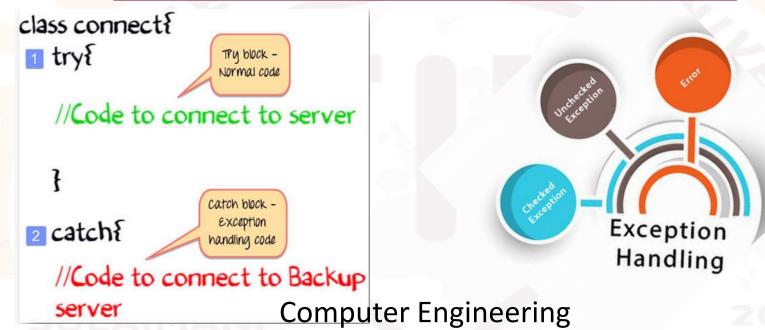

Yusramohammed@tiu.edu.iq

2022 - 2023

# What is Exception?

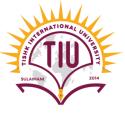

- When executing Java code, different errors can occur: coding errors made by the programmer, errors due to wrong input, or other unforeseeable things.
- When an error occurs, Java will normally stop and generate an error message. The technical term for this is: Java will throw an **exception** (throw an error).
- An exception (or exceptional event) is a problem that arises during the execution of a program.
- An exception can occur for many different reasons. Following are some scenarios where an exception occurs.
  - Invalid user input
  - Device failure
  - Loss of network connection
  - Physical limitations (out of disk memory)
  - Code errors
  - Opening an unavailable file
- Some of these exceptions are caused by user error, others by programmer error, and others by physical resources that have failed in some manner.

### JVM Error vs. Exception

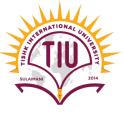

- **Error:** An Error indicates a serious problem that a reasonable application should not try to catch. conditions such as Java virtual machine (JVM) running out of memory, memory leaks, stack overflow errors, library incompatibility, infinite recursion, etc.
- Exception: Exception indicates conditions that a reasonable application might try to catch.

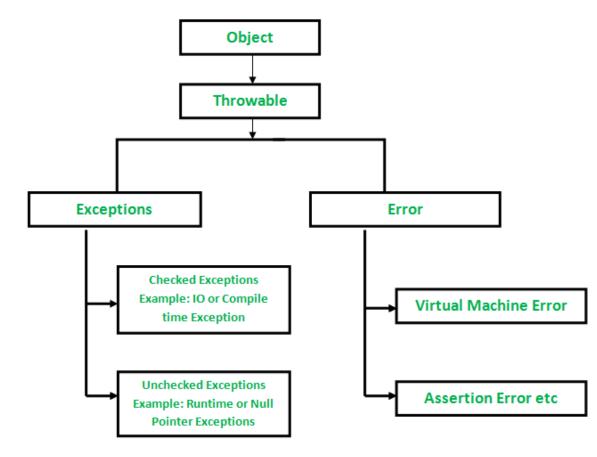

# Types of Exceptions

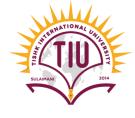

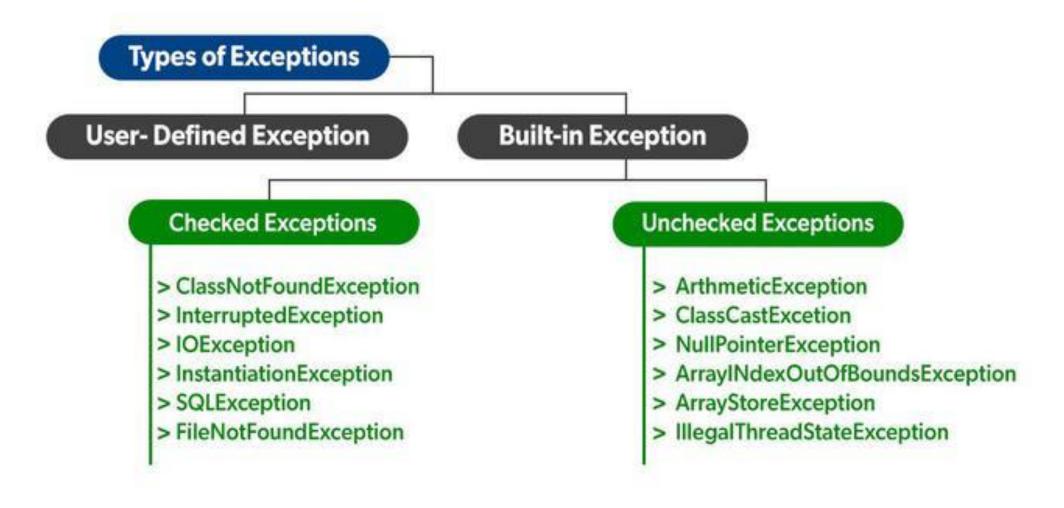

# What is Exception Handling?

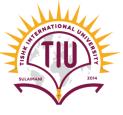

- Exception Handling is a mechanism to handle runtime errors such as ClassNotFoundException, IOException, SQLException, RemoteException, etc.
- Arethmatic Exception Example:

```
Exception in thread "main" java.lang.ArithmeticException: / by zero
at TryCatch.ExceptionHandlingExample.main(ExceptionHandlingExample.java:15)

Java Result: 1
```

• *IOException Example:* 

### Catching Exceptions

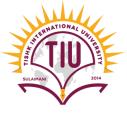

- A method catches an exception using a combination of the try and catch keywords.
- Code within a try/catch block is referred to as protected code, and the syntax for using try/catch looks like ->

```
try {
    // Block of code to try
}
catch(Exception e) {
    // Block of code to handle errors
}
```

- The code which is seems to have exceptions is placed in the try block. When an exception occurs, that exception occurred is handled by catch block associated with it.
- Every try block should be immediately followed either by a catch block or finally block.
- A catch statement involves declaring the type of exception you are trying to catch.

#### Catching Exceptions

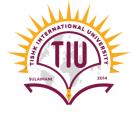

```
Syntax
```

```
try {
    // Block of code to try
}
catch(Exception e) {
    // Block of code to handle errors
}
```

```
public class ExceptionHandlingExample {
   public static void main(String[] args) {
      int x=0,y=1;
      try{
       int z=y/x;
      System.out.println("z:"+z);
   }
   catch(Exception e) {
      System.out.println(e);
   }
}
```

```
run:
java.lang.ArithmeticException: / by zero
```

# Example without try-catch

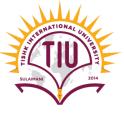

• Without try catch if the program got an error at run time. It will stop running and shows the error for example:

```
public class ExceptionHandlingExample {
    public static void main(String[] args) {
        Scanner input=new Scanner (System.in);
        int array[]=new int [5];
                                                     We have an array of 5 indices and we want to give a
                                                     value of index 6
            array[6]=3;
            System.out.println(array[6]);
        System.out.println("Enter number: ");
        int number =input.nextInt();

    The user enters a number and we give it to

        array[0]=number;
                                                                 the index 0.
        System.out.println("value of index: "+array[0]);
```

# Example using try-catch

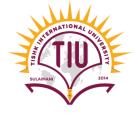

```
public class ExceptionHandlingExample {
    public static void main(String[] args) {
        Scanner input=new Scanner (System.in);
        int array[]=new int [5];
        try{
                                                     Using a try-catch
            array[6]=3;
            System.out.println(array[6]);
        catch(Exception e) {
            System.out.println(e);}
        try{
        System.out.println("Enter number: ");
        int number =input.nextInt();
                                                                  Using a try-catch
        array[0]=number;
        System.out.println("value of index: "+array[0]);}
        catch(Exception e){
            System.out.println(e);}
```

#### Output and see the differences

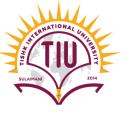

• Without using try-catch the program will see the error and stops running, the run of the program will be:

• Using try-catch: The program catch the error, shows the error in the run, and continue running. It will not stop.

```
run:
java.lang.ArrayIndexOutOfBoundsException: 6
Enter number:
5
value of index: 5
```

### Common Scenario of Java Exceptions

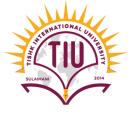

• ArithmeticException: If we divide any number by zero, there occurs an ArithmeticException.

```
public class ExceptionHandlingExample {
   public static void main(String[] args) {
       int num=8;
       try{
           System.out.println(num/0);
       catch(Exception e) {
           System.out.println(e);
run:
java.lang.ArithmeticException: / by zero
```

# Common Scenario of Java Exceptions

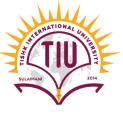

• NumberFormatException: The wrong formatting of any value may occur NumberFormatException. Suppose I have a string variable that has characters, converting this variable into digit will occur

NumberFormatException.

```
public class JavaApplication33 {
public static void main(String[] args) {
        Scanner input=new Scanner(System.in);
        System.out.println("Enter something");
       String name=input.next();
       try{
           int b=Integer.parseInt(name);
           System.out.println(b);
       catch (Exception e)
           System.out.println(e);
```

#### Run

```
Enter something
yusra
java.lang.NumberFormatException: For input string: "yusra"
```

### Common Scenario of Java Exceptions

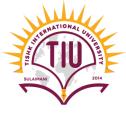

• InputMismatchException: For example we want the user to enter an integer, and the user enters a different type of input:

```
public class ExceptionHandlingExample {
    public static void main(String[] args) {
        Scanner input=new Scanner(System.in);
        try{
        System.out.println("Enter num1:");
        int num=input.nextInt();}
        catch (Exception e) {
            System.out.println(e);
                                      Enter num1:
                                      е
                                      java.util.InputMismatchException
```

#### Sample Development

```
SULAIMAN 2014
```

```
public class JavaApplication33 {
 public static void main(String[] args) {
        Scanner input=new Scanner(System.in);
        int cont=1;
        do{
            try{
                 System. out. print ("Enter first number: ");
                 int num1=input.nextInt();
                 System. out. print ("Enter Second number: ");
                 int num2=input.nextInt();
                 int result=num1/num2;
                 System. out. printf ("Result= %d\n", result);
                 System. out. println ("press 1 to continue");
                 cont=input.nextInt();
            catch (Exception e)
                 System. out. println ("Cant divide number by 0");
        }while (cont==1);
```

# Sample Development (Run)

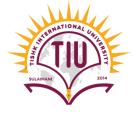

```
run:
Enter first number: 2
Enter Second number: 0
Cant divide number by 0
Enter first number: 32
Enter Second number: 0
Cant divide number by 0
Enter first number: 32
Enter Second number: 2
Result= 16
press 1 to continue
Enter first number: 2
Enter Second number: 1
Result= 2
press 1 to continue
BUILD SUCCESSFUL (total time: 34 seconds)
```

• Now remove the try-catch and run the program to see the difference.